## **NotesTeX**

### **An All-In-One Notes Package For Students**

#### **Aditya Dhumuntarao**[1](#page-0-0)

*DAMTP, University of Cambridge Perimeter Institute of Theoretical Physics University of Minnesota*

*E-mail:* [adhumunt@gmail.com](mailto:adhumunt@gmail.com)

<span id="page-0-0"></span><sup>1</sup>*[My Personal Website](https://geodesick.com/)*

### **Contents**

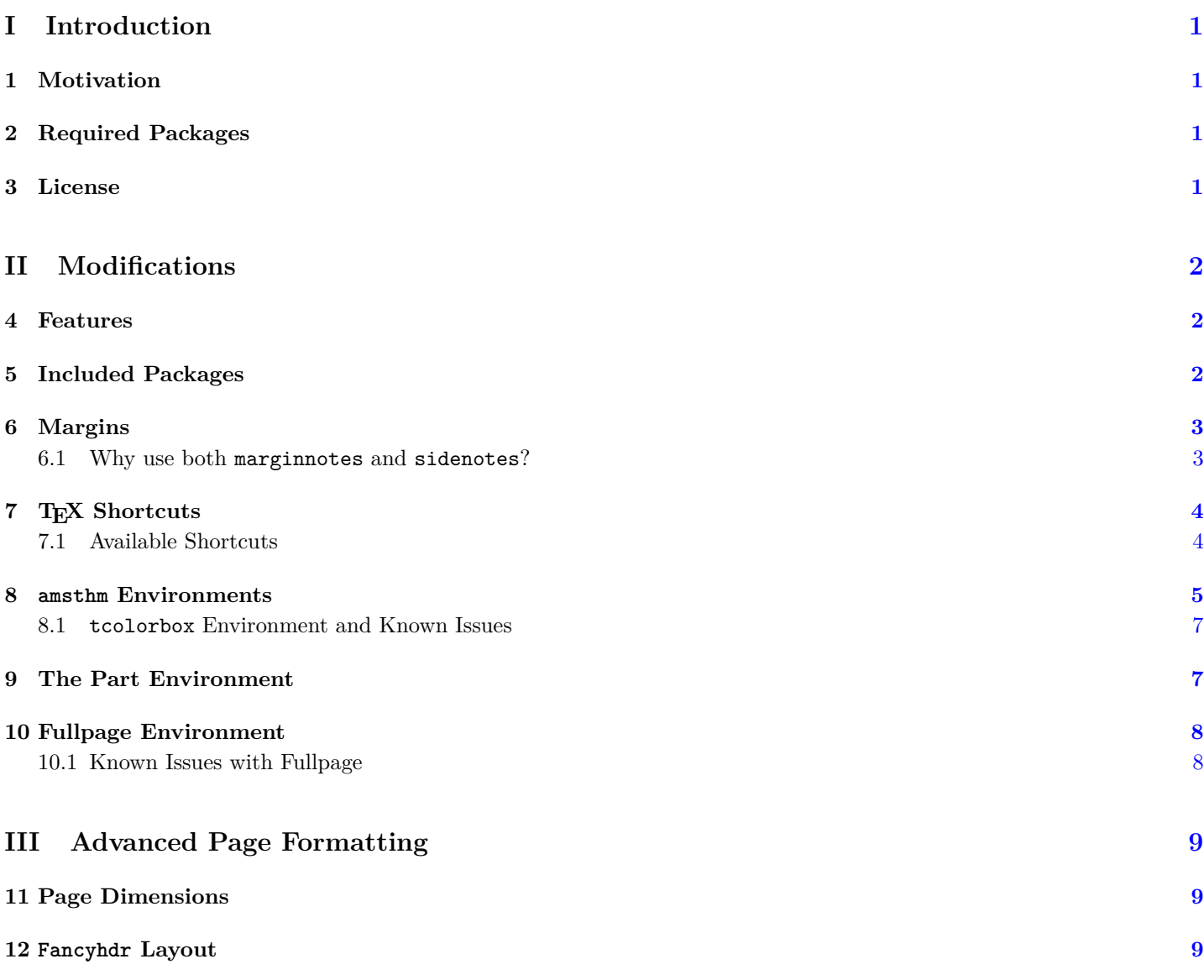

### <span id="page-2-0"></span>**Introduction**

#### <span id="page-2-1"></span>**1 Motivation**

During my year as a Part III student at Cambridge, I realized that my theoretical physics professors, namely David Tong and David Skinner, would use the jhep format to typeset the notes for their classes. As the year went on, I started typesetting my personal notes during class and realized that the jhep format, while great for publications and lecture notes in general, was lacking a few small but useful features.

I came across James P. Sethna's wonderful text on statistical mechanics, published by the Oxford University Press, and loved the formatting of the OUP. Sadly the OUP does not have a publicly released LaTeX .sty file for their content, and while the Memoir class and the Tufte style packages provide extensive functionality, I needed something slightly different and a package that was more readily modifiable. Enter *NotesTeX*.

The result of this year long work, from 2016-2017, is the package now known as *Notes-TeX.* The purpose of this package was to consolidate all these changes that I slowly incorporated into the original jhep format, and to provide stable support for commonly used physics and mathematics environments. I sincerely hope that you enjoy the package!

#### <span id="page-2-2"></span>**2 Required Packages**

For *NotesTeX,* the following packages are required

marginnote, sidenotes, fancyhdr, titlesec, geometry, and tcolorbox.

The roles of each of these packages will be discussed in Part [II.](#page-3-0) However, for a brief summary, the marginnote, sidenote, titlesec, and tcolorbox packages are used in creating the \part environment, the package geometry is used globally to set the page width, page height, and margin width, and finally, **fancyhdr**, which is overridden on the title page, the contents page, and the \part page, sets the header for the body.

#### <span id="page-2-3"></span>**3 License**

Aditya Dhumuntarao does not own the copyright to the original package, jheppub.sty. All modification have been approved by the Jhep Editorial committee, and permission has been attributed to Aditya to distribute freely the modified version of jheppub.sty, known as NotesTeX.sty.

This work may be distributed and/or modified under the conditions of the LaTeX Project Public License, either version 1.3 of this license or (at your option) any later version. The latest version of this license is found [here,](http://www.latex-project.org/lppl.txt) and version 1.3 or later is part of all distributions of LaTeX version 2005/12/01 or later. The current maintainer of this work is Aditya Dhumuntarao.<sup>[1](#page-2-4)</sup>

**PART**

## **I**

Section [1.](#page-2-1) Motivation Section [2.](#page-2-2) Required Packages Section [3.](#page-2-3) Margins

<span id="page-2-4"></span><sup>1</sup>Please contact me at my email if you have any questions or comments.

# <span id="page-3-0"></span>**Modifications**

#### <span id="page-3-1"></span>**4 Features**

While  $Notes$  $TeX<sup>2</sup>$  $TeX<sup>2</sup>$  $TeX<sup>2</sup>$  inherits most of the jhep formatting for sections, subsections, subsubsections, title page, contents page, and bibliography presets, there are significant departures from the original format and underlying features. The central focus of this package was to expand the use of the margin in order to include; simple marginnotes, numbered side– notes, marginfigures, and margintables. The secondary motivation was to include a list of preloaded packages that any physics or mathematics students would require while type– setting notes. Lastly, there are a few stylistic improvements that allow for better readability.

*NotesTeX* includes the following:

- 1. Several mathematics and physics packages.
- 2. Margins and margin environments for tables, figures, and asides.
- 3. TEX shortcuts for various math scripts namely vector bold math, mathbb, mathfrak, and mathcal.
- 4. amsthm integrations and special environments for theorems, lemmas, proofs, definitions, examples, and remarks.
- 5. Stylized support for the part environment.
- 6. A fullpage environment that spans across the text width and the margin for longer equations and horizontal figures.

Each of these will be discussed in the following subsections.

#### <span id="page-3-2"></span>**5 Included Packages**

Additional package are listed right under the required packages in NotesTeX.sty. These are divided into font styling packages and mathematical and physics related packages. The list of packages are also reiterated here and their links are in the sidenotes.

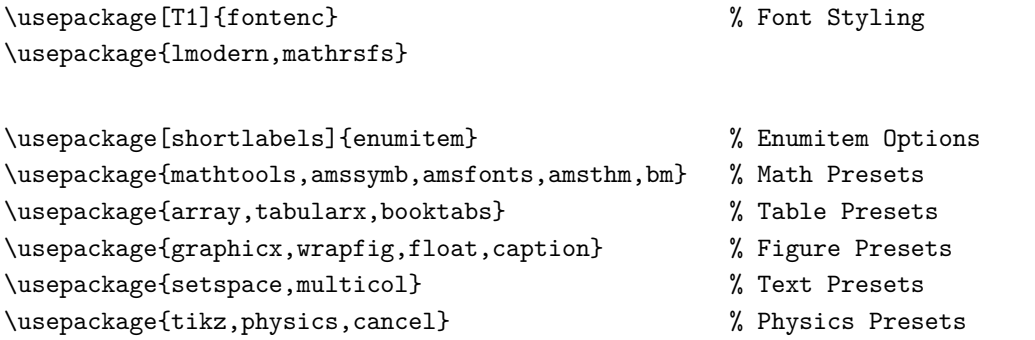

**PART**

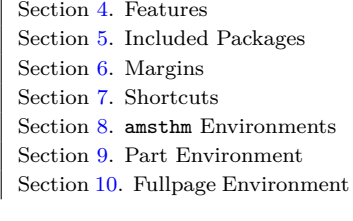

Table 1. Contents for PART II

**Table 2**. Links

[fontenc](https://www.ctan.org/pkg/fontenc) [mathrsfs](https://www.ctan.org/pkg/mathrsfs) [enumitem](https://www.ctan.org/pkg/enumitem) [mathtools](https://www.ctan.org/pkg/mathtools) [amsfonts](https://www.ctan.org/pkg/amsfonts) [amsthm](https://www.ctan.org/pkg/amsthm) [bm](https://www.ctan.org/pkg/bm) [array](https://www.ctan.org/pkg/array) [tabularx](https://www.ctan.org/pkg/tabularx) [booktabs](https://www.ctan.org/pkg/booktabs) [graphicx](https://www.ctan.org/pkg/graphicx) [float](https://www.ctan.org/pkg/float) [caption](https://www.ctan.org/pkg/caption) [setspace](https://www.ctan.org/pkg/setspace) [multicol](https://www.ctan.org/pkg/multicol) [tikz](https://www.ctan.org/topic/pgf-tikz) [physics](https://www.ctan.org/pkg/physics) [cancel](https://www.ctan.org/pkg/cancel)

<span id="page-3-3"></span><sup>2</sup>Affectionately called *NoTeX*.

#### <span id="page-4-0"></span>**6 Margins**

*NotesTeX* inherits all the margin commands that are used by sidenote and marginnote, and two additional pre-configured commands known as  $\mu$  and  $\sin$ . The relevant commands, and the packages they belong to, are

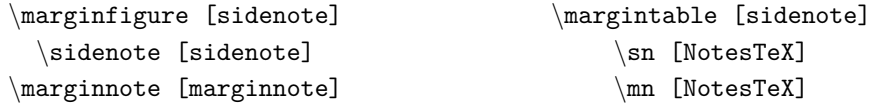

The implementation of each of these is as follows.

- 1. Marginnote: This is how a \marginnote{...} behaves. Not numbered, 10pt.
- 2. Mn: This is how a  $\text{nn}$ ...} behaves.<sup>1</sup> 1 *Numbered, footnotesize.*
- 3. Sidenote: This is how a \sidenote{...} behaves.<sup>2</sup> 2 Numbered, 10pt.
- 4. Sn: This is how a  $\sn{1...}$  behaves.<sup>3</sup> 3 *Numbered, footnotesize.*
- 5. Marginfigure: This environment requires the  $\begin{cases} \begin{array}{c} \text{login} \\ \text{login} \end{array} \end{cases} \cdots$ \end{marginfigure} enclosings. The caption package is needed to caption the figure.
- 6. Margintable: This environment requires the  $\begin{cases} -1 & \text{if } x \leq x \leq 0 \end{cases}$ \end{margintable} enclosings. A table package, such as tabular, tabulary, tabu, or tabularx is required. The caption package is needed to caption the table.

#### <span id="page-4-1"></span>**6.1 Why use both marginnotes and sidenotes?**

Quite simply, marginnotes overlap each other if they are too close. This means that figures, and tables can overlap by just using marginnotes. This is why sidenotes is so useful as it not only numbers all side notes, but also dynamically aligns all side notes, figures, and tables.

So clearly, sidenotes must be better right? There are a few places where sidenotes fails too however. For instance, sidenotes cannot be used in equations, multicols, and with the  $t$ colorbox<sup>4</sup> environment. As the majority of the special environments from  $4$ amsthm are modified to use tcolorbox, marginnotes becomes an essential part of *Notes-TeX*.

- 
- 

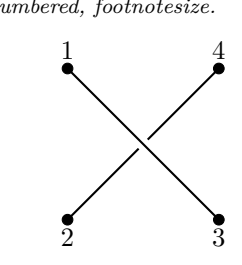

**Figure 1**. Marginfigure: Tikz

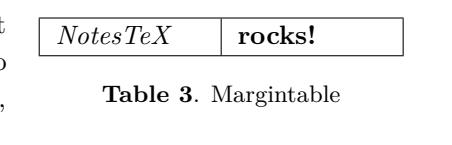

*See [8](#page-6-0) and [10](#page-9-0) for more details.*

#### <span id="page-5-0"></span>**7 TEX Shortcuts**

*NotesTeX* comes built in with a minimal set of keyboard shortcuts for a few special characters. All of these shortcuts can be found in NotesTeX.sty just under

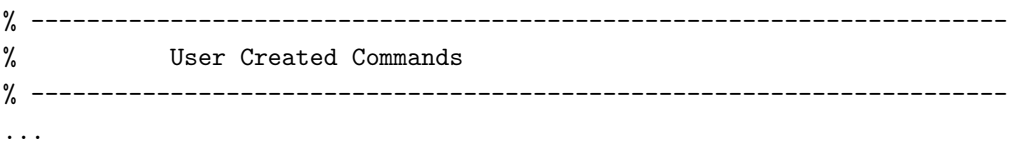

If one has their own macros,<sup>5</sup> then simply add it under this area.  $\frac{5}{5}$  Most people have their own short-

#### <span id="page-5-1"></span>**7.1 Available Shortcuts**

To keep things light, *NotesTeX* offers the following simplifications/shortcuts to the mathematics dictionary.

- 1. Vector Bold Math: The shortcut  $\{\bf f : \} \rightarrow \bf{f \cdot \text{createst boldface text. For example, }$ {\bf a} becomes \bfa producing the output **a**. This works for both upper and lower case alphabet.
- 2. Mathfrak: The \mathfrak environment is quite similar to the Vector Bold Math in the shortcut argument,  $\mathbf{\cdot} \rightarrow \mf$ . This works for both upper and lower case producing

#### abcdefghijklmnopqrstuvwxyz ABCDEFGHIJKLMNOPQRSTUVWXYZ

3. Mathbb: All \mathbb{·} objects are turned into \bb{·}. This only works for uppercase alphabet.

ABCDEFGHIJKLMNOPQRSTUVWXYZ

4. Mathcal: All \mathcal{·} objects are turned into \mc{·}. This only works for uppercase alphabet.

ABCDEFGHIJ KLMN OPQRST UVWX YZ

cuts for commonly used mathematics, such as derivatives or integrals. For those looking for some physics shortcuts, the **supremely excellent** physics package (automatically included in *NotesTeX*) has possible everything that one can imagine.

#### <span id="page-6-0"></span>**8 amsthm Environments**

amsthm environments are defined as usual being enclosed by  $\begin{array}{c} \begin{array}{c} \text{or} \\ \text{or} \end{array} \end{array}$ \end{environment} and most have been modified ostensibly from the original amsthm presets. Primarily, most environments, with the exception of the exercise environment, are now integrated with the wonderful tcolorbox package. Note that the counting for theorems and lemmas is distinct from the counting for definitions. Also note that the breakable for tcolorbox allows these environments to span multiple pages.

**Definition 8.1.** The definition environment and the associated tcolorbox are provided by the following code in NotesTeX.sty:

```
\tcolorboxenvironment{definition}{
  boxrule=0pt,
  boxsep=0pt,
  colback={White!90!Cerulean},
  enhanced jigsaw,
  borderline west={2pt}{0pt}{Cerulean},
  sharp corners,
  before skip=10pt,
  after skip=10pt,
  breakable,
}
```
**Theorem 8.1.** The theorem environment and the associated tcolorbox are provided by the following code in NotesTeX.sty:

```
\tcolorboxenvironment{theorem}{
  boxrule=0pt,
  boxsep=0pt,
  colback={White!90!Dandelion},
  enhanced jigsaw,
  borderline west={2pt}{0pt}{Dandelion},
  sharp corners,
  before skip=10pt,
  after skip=10pt,
  breakable,
}
```
**Lemma 8.2.** The lemma environment and the associated tcolorbox are provided by the following code in NotesTeX.sty:

```
\tcolorboxenvironment{lemma}{
 boxrule=0pt,
 boxsep=0pt,
 blanker,
 borderline west={2pt}{0pt}{Red},
 before skip=10pt,
  after skip=10pt,
  sharp corners,
  left=12pt,
```

```
right=12pt,
  breakable,
}
Proof. The proof environment and the associated tcolorbox are provided by the
following code in NotesTeX.sty:
\tcolorboxenvironment{proof}{
  boxrule=0pt,
  boxsep=0pt,
  blanker,
  borderline west={2pt}{0pt}{NavyBlue!80!white},
  before skip=10pt,
  after skip=10pt,
  left=12pt,
  right=12pt,
  breakable,
}
```
 $\Box$ 

**Example.** The example environment and the associated tcolorbox are provided by the following code in NotesTeX.sty:

```
\tcolorboxenvironment{example}{
 boxrule=0pt,
 boxsep=0pt,
 blanker,
 borderline west={2pt}{0pt}{Black},
  sharp corners,
 before skip=10pt,
 after skip=10pt,
 left=12pt,
 right=12pt,
  breakable,
```

```
}
```
**Remark.** The remark environment and the associated tcolorbox are provided by the following code in NotesTeX.sty:

```
\tcolorboxenvironment{remark}{
 boxrule=0pt,
  boxsep=0pt,
  blanker,
  borderline west={2pt}{0pt}{Green},
  before skip=10pt,
  after skip=10pt,
  left=12pt,
  right=12pt,
  breakable,
}
```
**Exercise.** The exercise environment remains unchanged from the amsthm presets.

<span id="page-8-0"></span>There is one issue with this however. Since we are using a tcolorbox, this proof environ- Not a major one but frustrating ment is incompatible with  $\sin$  and  $\simeq$ , as it results in a **Float(s)** Error. However, this environment is compatible with  $\mathrm{max}$  and  $\mathrm{max}$  for  $\mathrm{rank}$  fully.<sup>6</sup> 6 *As one can see right here.* 

The breakable should allow the proof environment to span multiple pages. If one wishes to change the color, simply modify the line which states borderline west={1pt}{0pt}{blue}. The first numeric value dictates the width of the line, the second dictates how close it is away from the *left* margin, while the last argument obviously dictates the color. This code could also be used to change any of the other amsthm environments.

#### <span id="page-8-1"></span>**9 The Part Environment**

In the original Jhep format, the \part environment is not special and is set to the default given by the article class. In *NotesTeX*, the part environment produces the following image. Furthermore the code responsible is noted below.

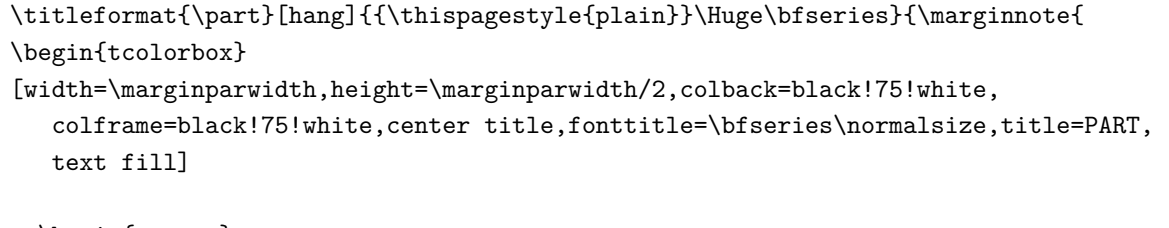

```
\begin{center}
 {\color{white}\thepart}
\end{center}
```

```
\end{tcolorbox}
}[-1.25in]}{0pt}{\Huge\bfseries}
```
This combines the titlesec and the tcolorbox packages, placing the title of the \part on the left hand side, and the \part number in the margin. It is recommended that one do not mess with this, other than changing the colors given by colback and colframe.

nonetheless.

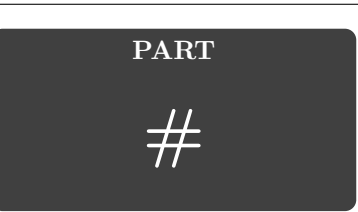

#### <span id="page-9-0"></span>**10 Fullpage Environment**

The fullpage environment is defined by

\begin{fullpage} · · ·

\end{fullpage}

with the with of the fullpage environment given by \textwidth+\marginparsep+\marginparwidth.

There are some clear benefits of having use of the full page at times. Suppose that one wants to place a figure that cannot fit into the margins, or if an equation is quite long and it bleeds into the margin, then the fullpage environment can both clearly separate these from the surrounding text and allot for the dimensions without hassle. The code in NotesTeX.sty that is responsible for the fullpage environment is given by<sup>7</sup> 7 *This is also an example of why the* 

*fullpage environment is nice.*

```
\newenvironment{fullpage}{
{\smallskip\noindent
\begin{minipage}{\textwidth+\marginparwidth+\marginparsep}\hrule\smallskip\smallskip}
{\smallskip\smallskip\hrule\end{minipage}\vspace{.1in}
}
```
**Remark.** If one do not like the lines at the beginning and end of the fullpage environment, simply remove all the \hrule that is in the code. Similarly, it is possible to change the vertical spacing after the fullpage is over, by modifying the \vspace{} argument.

A major benefit of having a fullpage is the ability to use multicols to its fullest extent. For example, these empty sentences are an example of how effective the multicols package can be inside of the fullpage environment.

This would be especially useful for formatting exercises in multiple columns and it makes the text distinct from the rest of the fullpage environment. The author has run out of things to say.

#### <span id="page-9-1"></span>**10.1 Known Issues with Fullpage**

There are a few issues with the fullpage however.

**Remark.** Since the fullpage environment uses a minipage, and minipages do not work over multiple pages, one will need a new fullpage per page.

**Remark. Also, please note marginnote, or sidenotes cannot be used in this environment.** Footnotes, on the other hand, can be used but are really ugly.

**PART**

# <span id="page-10-0"></span>**Advanced Page Formatting TIII**

For those wanting to adjust the margin sizes, or the fancyhdr layout, there are a few comments that could be made here.

#### <span id="page-10-1"></span>**11 Page Dimensions**

*NotesTeX* relies on the geometry package to set its dimensions. The associated code is the deceptively simple chunk of code given by

```
\geometry{paperheight=845pt,paperwidth=597pt,
```

```
marginparsep=.02\paperwidth,marginparwidth=.23\paperwidth,
hoffset=-1in, voffset=-1in, headheight=.02\paperheight,
headsep=.03\paperheight,footskip=20pt,
textheight=.84\paperheight,textwidth=.64\paperwidth}.
```
Ignoring most of the arguments, the \paperheight and \paperwidth are set to be the standard  $8 \times 11$  inches but in pt format instead. All other options, with the exception of \hoffset and \voffset, inherit fractions of \paperheight and \paperwidth, the most important being \marginparwidth. Increasing \marginparwidth causes the margin to bleed off of the right side of the page. In order to increase, one **must** decrease the \textwidth accordingly.

### <span id="page-10-2"></span>**12 Fancyhdr Layout**

As mentioned before, fancyhdr is overridden on the title page, the contents page, and the \part page, and sets the header for all other pages through the code

```
\pagestyle{fancy}%
\newlength{\offset}%
\setlength{\offset}{\marginparwidth + \marginparsep}%
\renewcommand{\sectionmark}[1]{\markboth{#1}{}}%
\renewcommand{\subsectionmark}[1]{\markright{#1}{}}%
\fancypagestyle{fancynotes}{%
 \fancyhf{}%
 \fancyheadoffset[rh]{\offset}%
 \renewcommand{\headrulewidth}{0pt}%
 \fancyhead[L]{\textsc{\leftmark}}%
```

```
\fancyhead[R]{\footnotesize \textit{\rightmark}~~~~ \thepage}%
```

```
}%
```
The header style is set so that it spans the width of the entire page as opposed to just the \textwidth through the line \fancyheadoffset[rh]{\myoddoffset}. The \sectionmark and \subsectionmark are set up so that the section appears on the left and all subsections appear on the right along with the page number, and this is given in the last two lines of code.